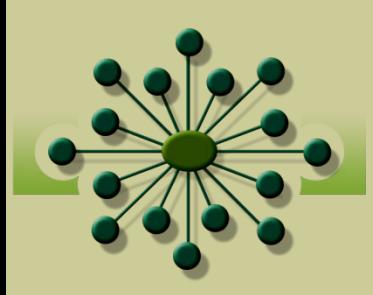

### **Practical Approaches for Using the CTN Datashare: Proposing Parameters, Creating Data Tables, and Analyzing Results**

Abigail Matthews The EMMES Corporation June 14, 2014 amatthews@emmes.com

### **Outline**

- **How to Use CTN Datashare**
- **Demonstration**
- Recommendations

No conflicts of interest to report. Supported by contract HHSN271201200017C/ N01DA-12-2229

### **HOW TO USE CTN DATASHARE** datashare.nida.nih.gov

## How to Use CTN Datashare

### Analysis of only one study

- Read protocol carefully to identify assessments conducted and any issues with data collection
- Examine annotated case report forms (CRFs)
	- Used to determine data set name and "domain" for CDISC data
	- Defines data set and variable names for CRFbased data
- Review de-identification document to determine if any variables of interest have been re-coded or deleted
- Read primary manuscript which is available from CTN Dissemination Library: ctndisseminationlibrary.org

## How to Use Datashare (cont'd)

### Analysis of more than one study

- Read each individual protocol carefully to:
	- **I** Identify study populations and any subsets that may be of interest for your intended research question
	- Determine how data can be analyzed e.g., longitudinal data may require using study day not visit numbers
- Review annotated CRFs and data dictionaries:
	- Data set, domain and variable names
	- $\blacksquare$  Identify common data elements  $-$  i.e., data points which are collected similarly across protocols

## How to Use Datashare (cont'd)

- Analysis of more than one study (cont'd)
	- Review de-identification document for each study
	- **Read all primary outcome papers**

### Assessment tab

- Can identify assessments of interest and associated protocols
- Obtain listing of assessments for any protocol

## **DEMONSTRATION**

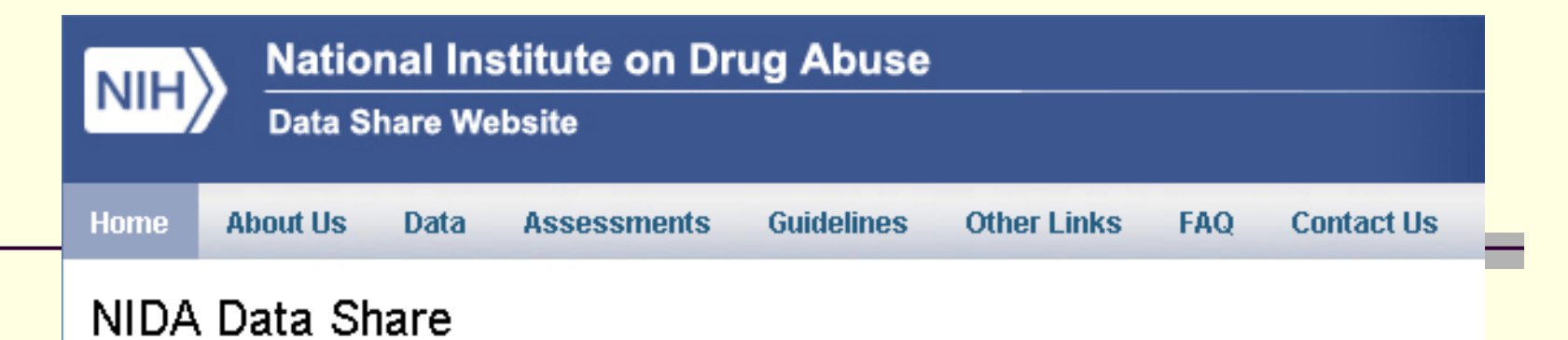

### Purpose

The NIDA Data Share web site is an electronic environment that allows data from completed clinical trials to investigators and the public in order to promote new research, encourage further analyses, and disseminate community. Secondary analyses produced from data sharing multiply the scientific contribution of the original and supports the timely release and sharing of final research data from NIH-supported studies for use by ot the translation of research results into knowledge, products and procedures to improve human health. (see http://grants1.nih.gov/grants/guide/notice-files/NOT-OD-03-032.html).

In order to make the NIDA data available to as wide an audience as possible, the NIDA Data Share web site. http://datashare.nida.nih.gov) has been created. As studies are completed and their data become available to that data. The following information will be posted per protocol:

- 1. Study protocol
- 2. Reference to study publication of primary outcome
- 3. Data sets (SAS and ASCII)
- 4. Annotated case report forms
- 5. Define file (also known as Data Dictionary).
- 6. Study-specific de-identification notes

### **Protection of Human Subjects**

Our primary concern in sharing data is the protection of human subjects. The rights and privacy of people which

### **Assessments Tab**

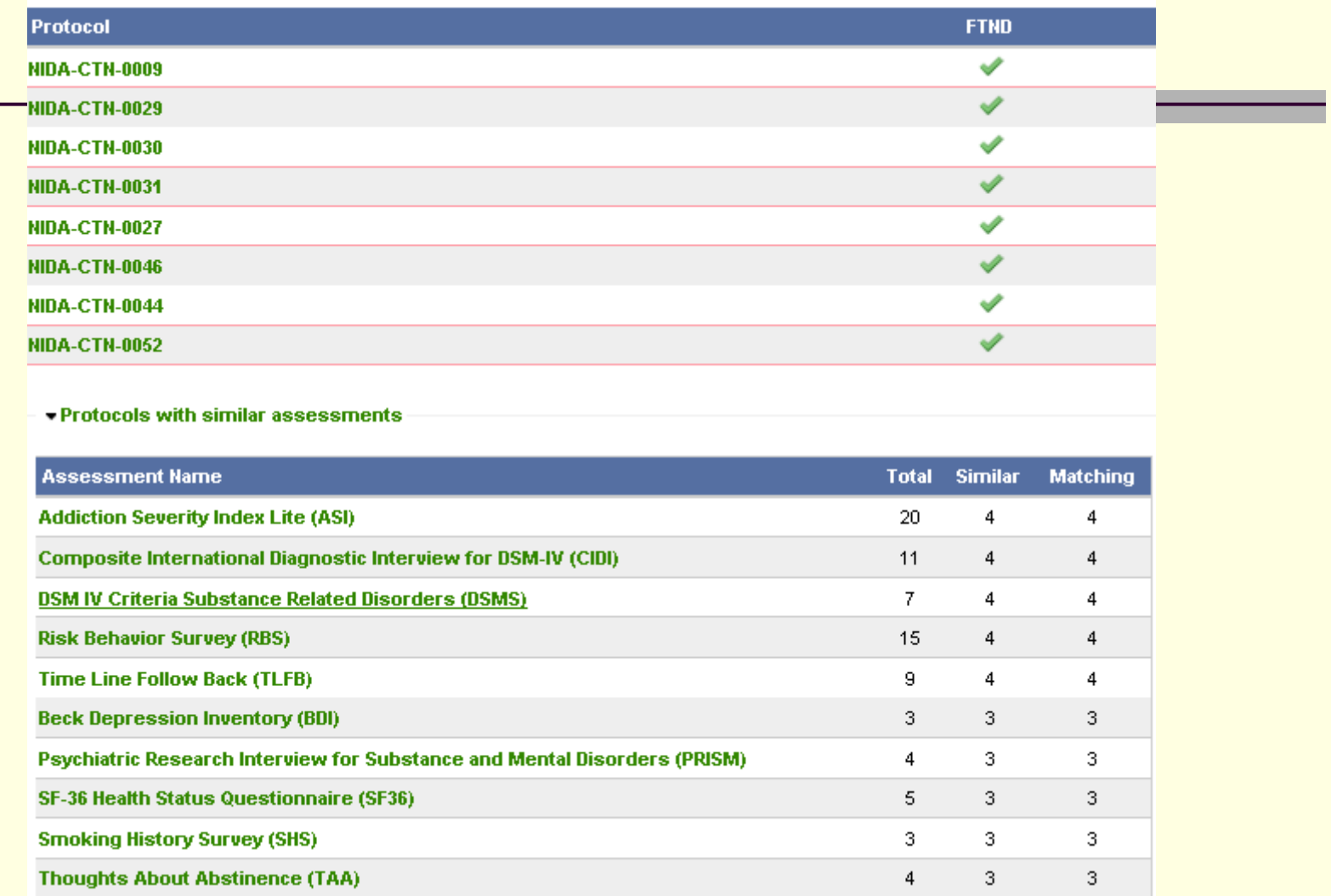

### **Assessments Tab**

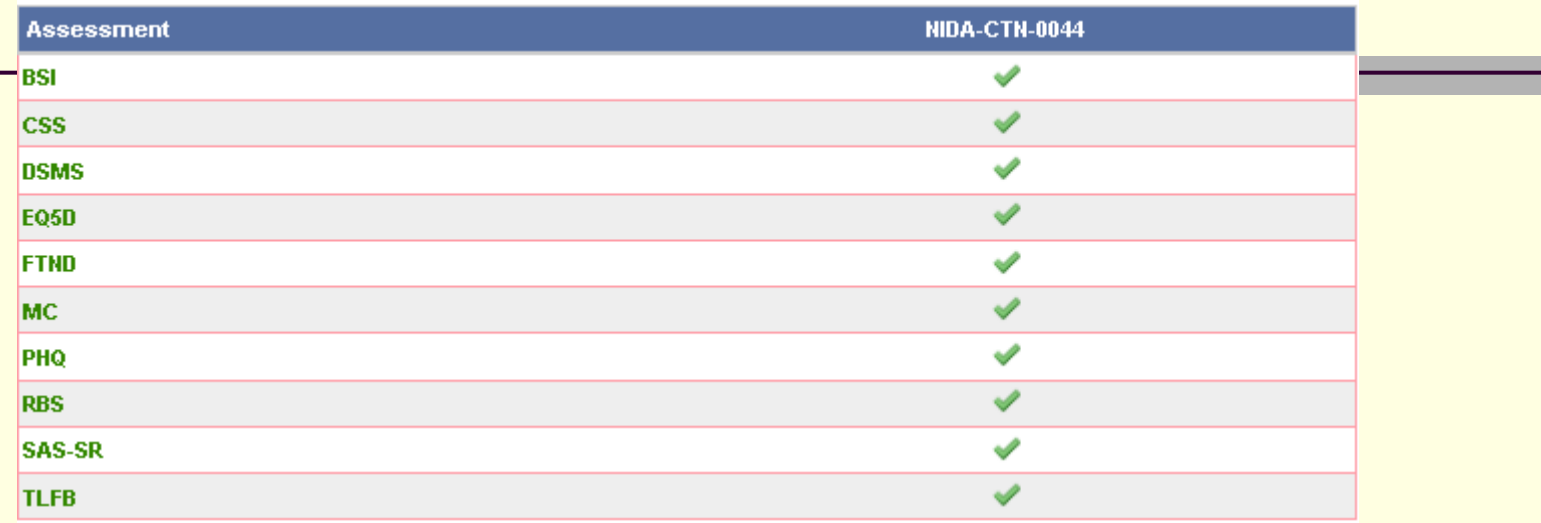

#### - Protocols with similar assessments

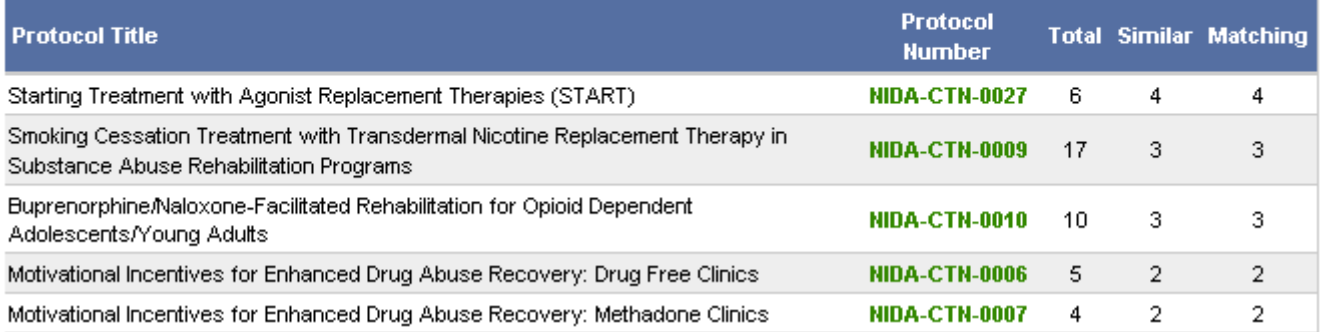

### Data Share Files

Click on Protocol Number of interest to view study-related documentation or download data files. (DPMC data files are under development.)

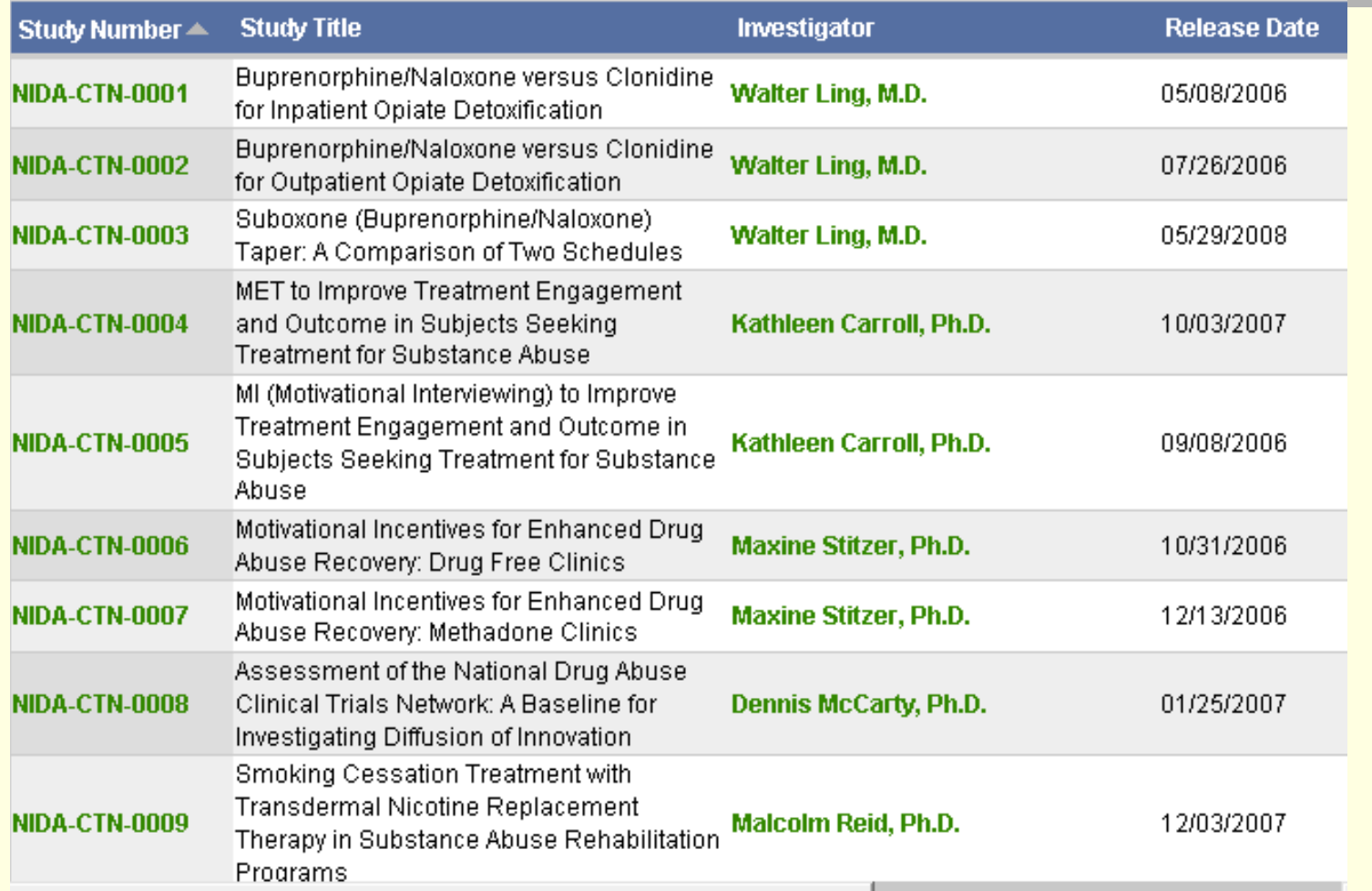

#### NIDA-CTN-0006

#### Last Modified: Jul 01, 2011

Study Number: NIDA-CTN-0006

#### Investigator: Maxine Stitzer, Ph.D.

**Study Title:** Motivational Incentives for Enhanced Drug Abuse Recovery: Drug Free Clinics

**Short Description:** To study treatment incentives, interventions that can inotivate clients to attend treatment sessions and initiate and sustain. abstinence, compared to treatment outcomes in Community Treatment Programs.

**Release Date: 10/31/2006** 

#### **Study Description:**

To improve treatment outcomes, it is necessary to use interventions that can inotivate clients to attend treatment and initiate and sustain abstinence. Extensive research has consistently shown that client motivation for positive behavioral change can be influenced by the use of novel interventions based on established behavioral principles. In numerous controlled experimental studies in both outpatient cocaine treatment and methadone maintenance programs, procedures involving the provision of tangible incentives to clients for drug-free urines resulted in sustained periods of abstinence and retention in treatment. The initial study in Community Treatment Programs will utilize incentive values considerably lower than those typically used in research clinics.

#### **Keywords: Motivational Incentives (2)**

- **Assessment Summary**
- ▶ Protocols using similar assessments

**General Protocol Information -**CTN-0006 Primary Manuscript @ **BIG CTN-0006 Study Information** CTN-0006 Study Protocol 图 **CDISC Data -CTN-0006 Data Files CTN-0006 Annotated CRF CTN-0006 Study-Specific De-identification Notes** 

<< Previous Protocol Next Protocol >>

### NIDA-CTN-0044

Last Modified: May 15, 2014

Study Number: NIDA-CTN-0044

#### Investigator: Edward V. Nunes, MD

Study Title: Web-delivery of Evidence-Based, Psychosocial Treatment for Substance Lise Disorders

**Short Description:** A randomized study to evaluate the effectiveness of including an interactive, web-based version of the Community Reinforcement Approach (CRA) intervention plus incentives targeting drug abstinence and treatment participation as part of community-based, outpatient substance abuse treatment.

**Release Date: 05/14/2014** 

#### **Study Description:**

This was a randomized, controlled trial in which 507 participants in outpatient treatment for substance use disorders were recruited from ten sites to participate in a study comparing 1) treatment as usual (TAU) to 2) a modification of TAU, which included access to the Therapeutic Education System (TES), a computerized psychosocial intervention which combines skill building modules based on the Community Reinforcement Approach (CRA) with incentives contingent upon abstinence from drugs and completion of TES modules. The purpose of this study was to evaluate the relative effectiveness of the interventions on the primary outcomes of a) drug abstinence during active treatment and b) treatment retention. The study also evaluated a number of secondary outcome measures.

Keywords: web-based therapy (1), telemedicine (1), computer assisted therapy (1)

**Assessment Summary** 

<< Previous Protocol Next Protocol >>

#### **General Protocol Information**

- **CTN-0044 Study Information**
- CTN-0044 Study Protocol 图

#### **CRF Level Data**

- **CTN-0044 Data Files**
- **CTN-0044 Data Dictionary**
- CTN-0044 CRFs
- **CTN-0044 De-identification Notes**

Protocols using similar assessments

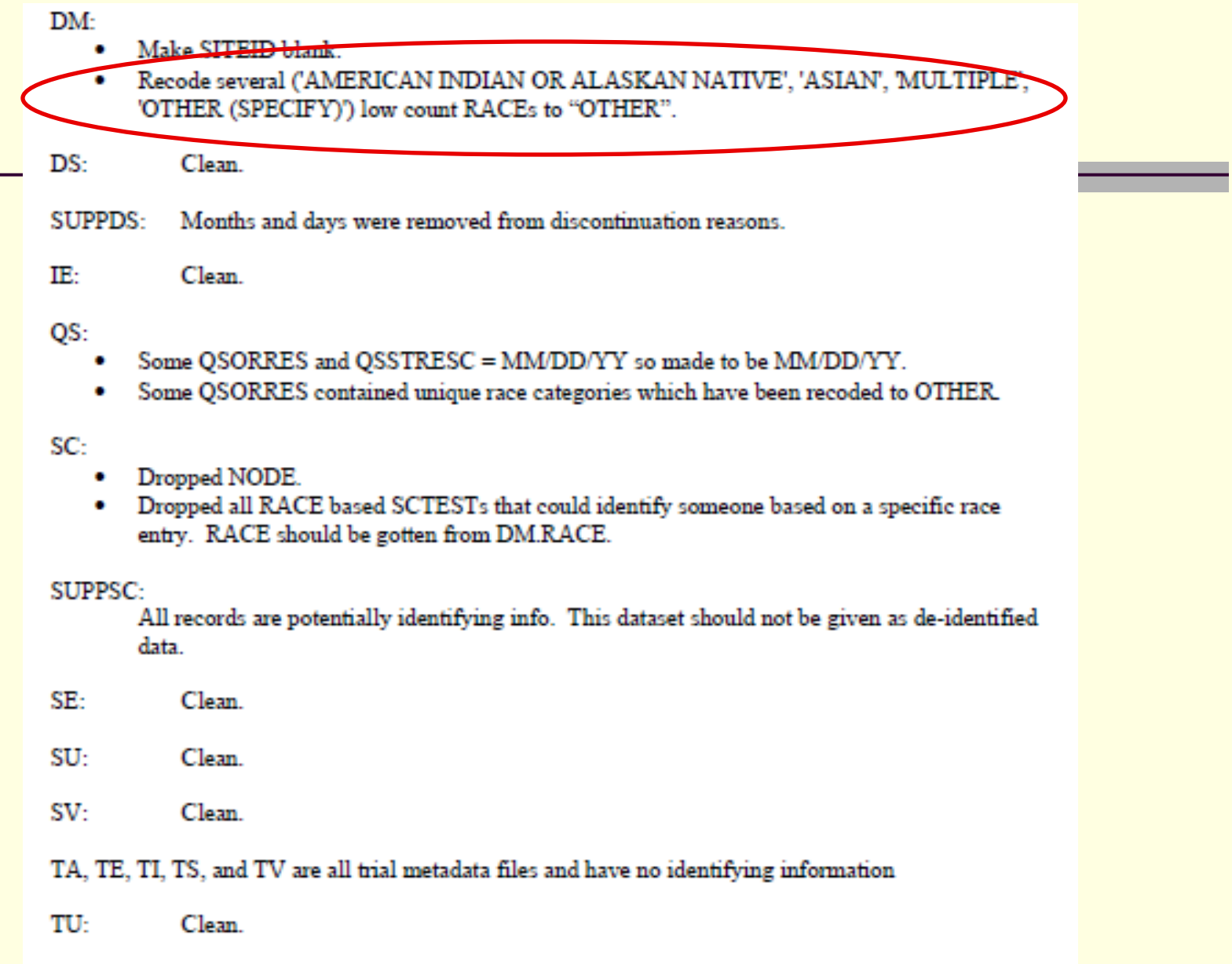

Following is a list of all variables in the dataset that were modified or emptied in order to de-identify the data. based on the following commands:

PATIDDEID assigns to each patient a unique value in a variable called PATDEID

BASEDATE names the variable that is used as the base date to calculate days on study. In this study, BASEDATE is date of randomization.

DOS names a variable that is to be converted from a date into days on study.

EMPTY defines a variable to fill with missing values.

The following documentation presents information on the variable based on the name within the database. To get the corresponding label of the variable, one must look within the data dictionary in Excel that is also provided on the CTN Data Share web site.

Note: BESID on BES dataset was masked with a random number.

For all the datasets dates were changed to days of study, site and randomization date (RANDDT) was emptied.

**enra (Screening enrollment)**: Removed sccnstdt and sccomm (comments)

enrb (Randomization enrollment): Removed RAASMTDT, RAOTHRSP (Specify) and RAJUDGSP (Specify)

enrz (Screen Failures): Removed RAASMTDT, RAOTHRSP (Specify) and RAJUDGSP (Specify)

ad1 (Adverse Event): Removed (Specify) alaebsp, a1comm, a1hospad, a1hospdc

ad2 (Serious Adverse Event Summary): Removed a2summ, a2medhx, a2follup and a2addinf

ad3 (Serious Adverse Event Medical Reviewer): Removed a3addinf and a3comm

**Dem (Demographics):** Removed deothrsp (Specify) and demcomm (Comments)

alb (Alcohol Breathalyze): Removed ab2othsp (Specify), ab1othsp (Specify) and albcomm (Comments)

## C Ready to Download Data

- 1. Choose a data structure (if available)
	- CDISC (FDA format long and narrow)
		- **One row per question**
		- **Variable name/question described in one or more** columns
		- All values/answers in one column
		- **Minimizes amount of merging**
	- CRF-based (wide)
		- Each CRF is a separate data set
		- **Each question/variable is a separate column**
		- May requires merging of a substantial number of data sets

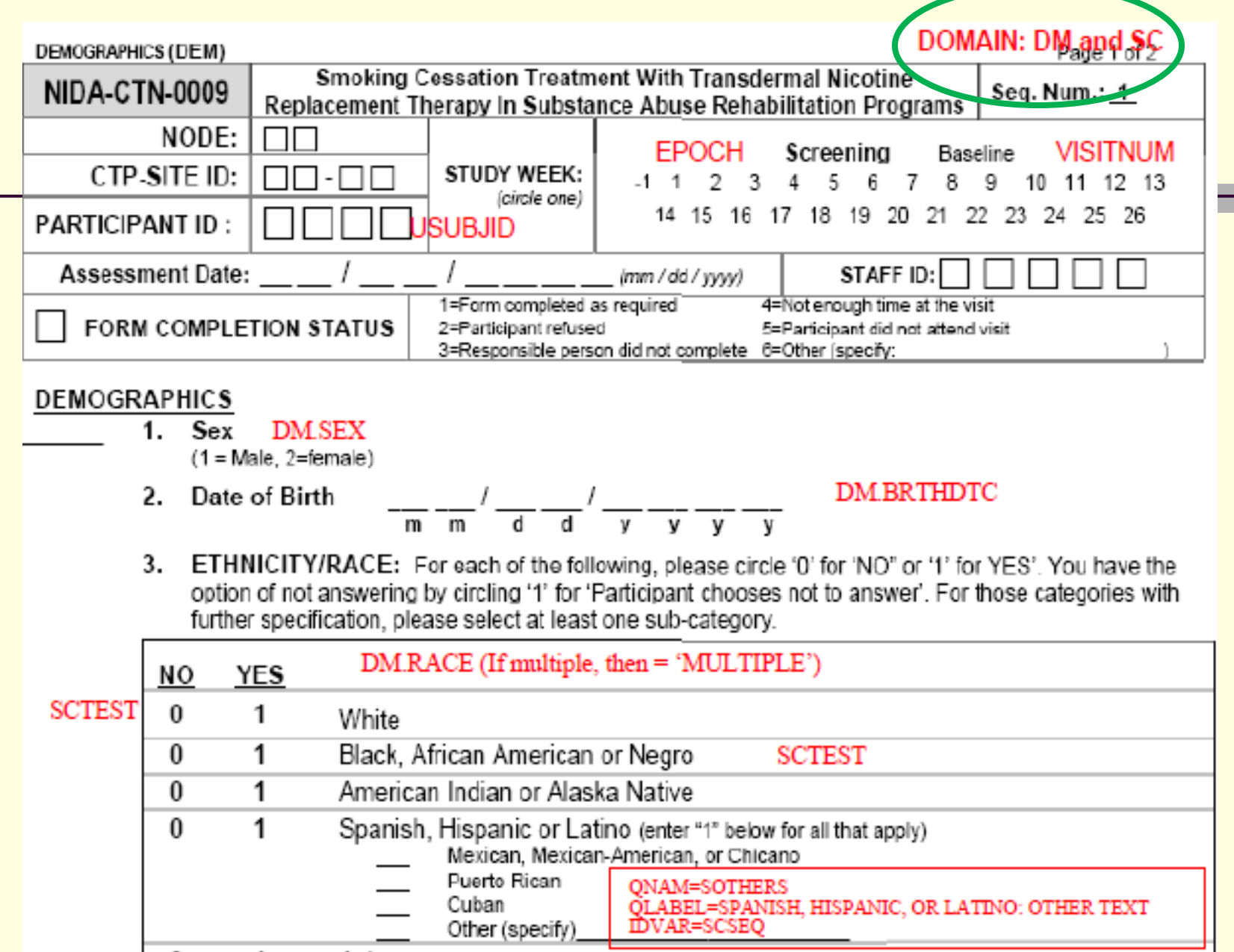

## CDISC SAS File (CTN-0009)

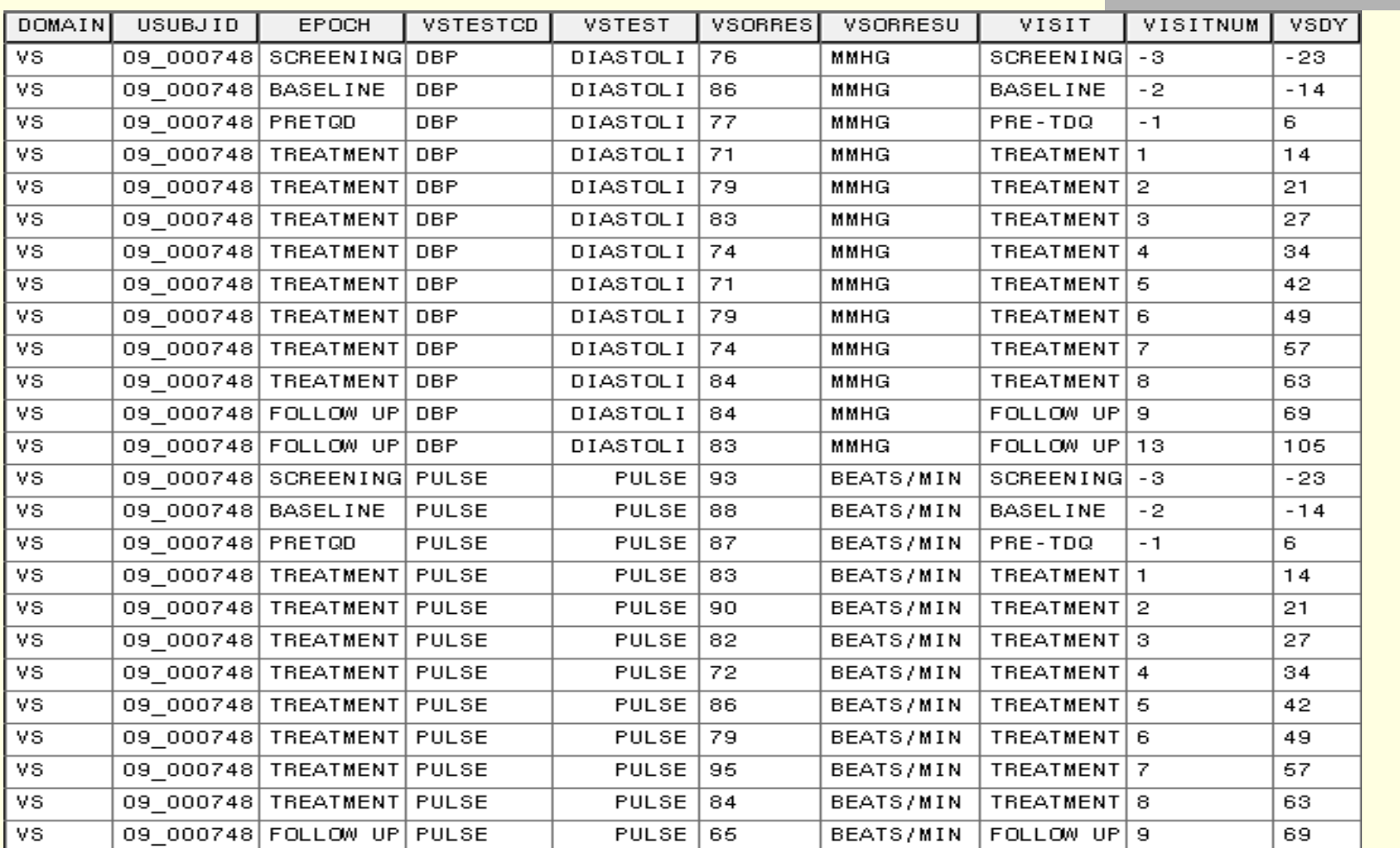

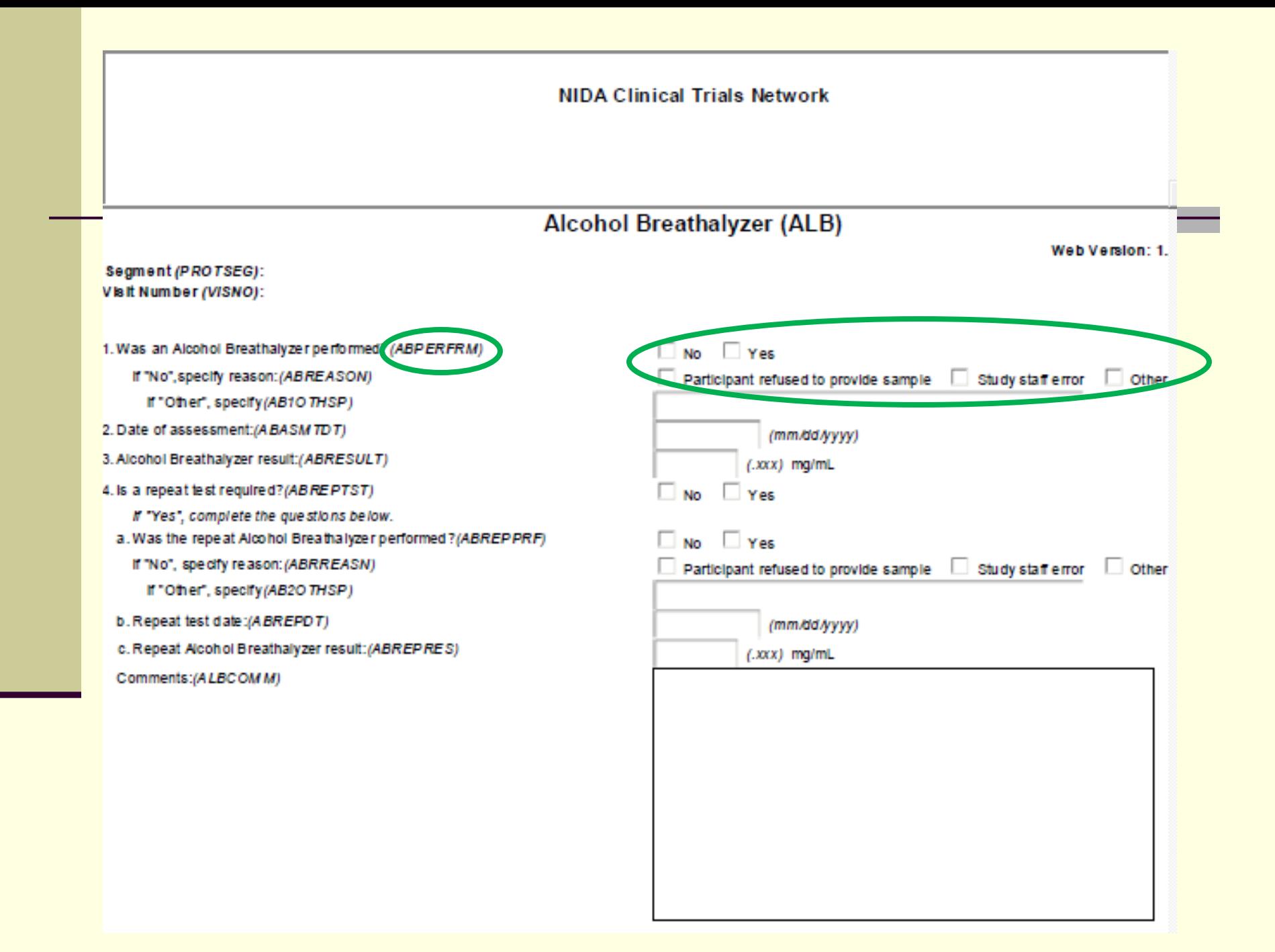

## CRF-based SAS File (CTN-0052)

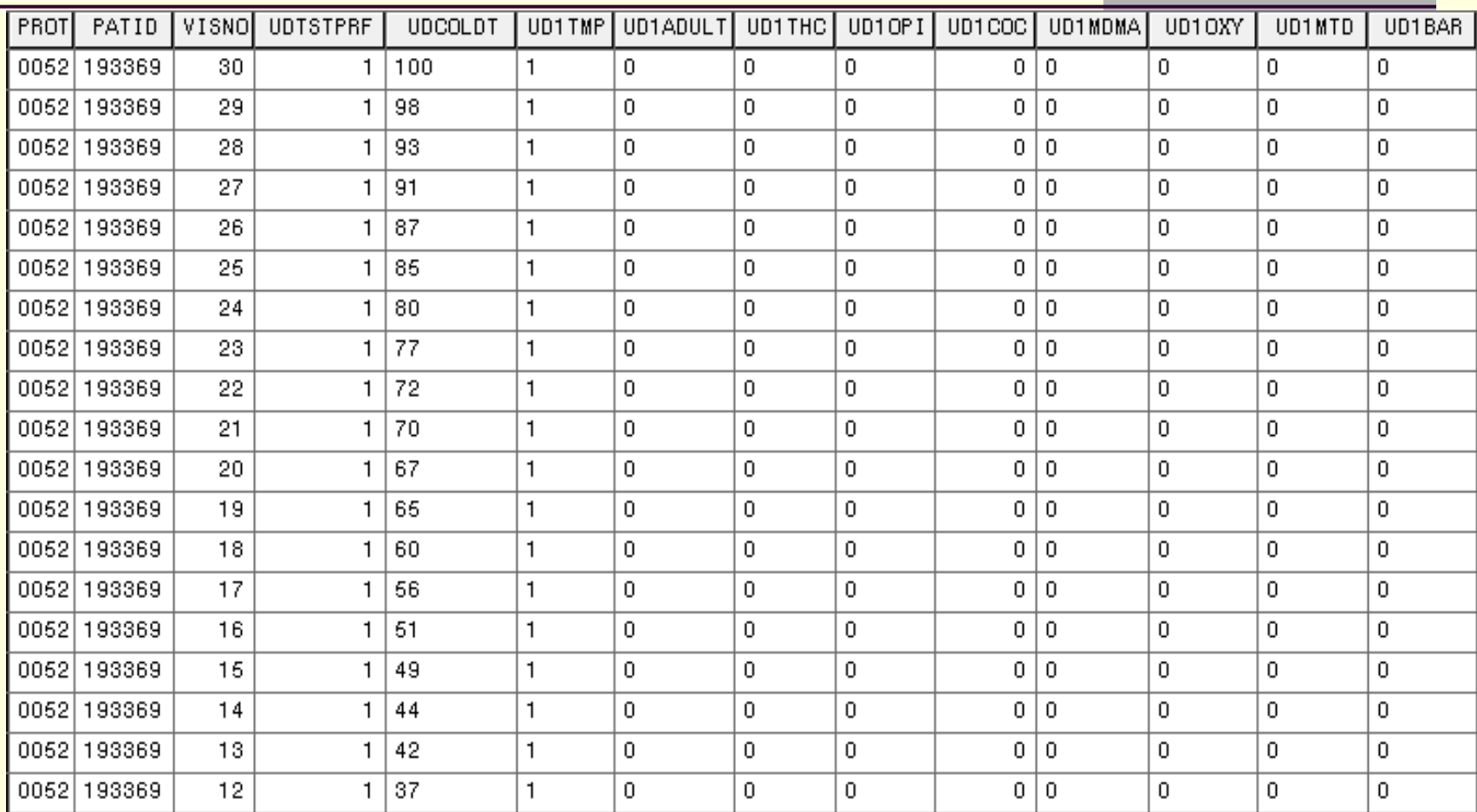

## Ready to Download Data (cont'd)

- Choose format of data files (if available)
	- ASCII
		- Text only
		- Can be read into Excel, SPSS, SAS, Stata etc.
	- SAS
		- Actually SAS transport files (.xpt)
		- Code for reading into SAS: libname xptlib xport 'Location\dm.xpt'; libname saslib 'Location'; proc copy inlib=xptlib outlib=saslib; run;

# User Agreement Highlights!

- Not to use the received data, either alone or in conjunction with any other information, in any effort whatsoever to establish identities of any of the subjects from whom the data were obtained
- Acknowledge the CTN database and the specific trials accessed in all presentations/publications: "*The information reported here results from secondary analyses of data from clinical trials conducted as part of the National Drug Abuse Treatment Clinical Trials Network (CTN) sponsored by National Institute on Drug Abuse (NIDA). Specifically, data from CTN-XXXX (actual protocol number and title) were included. CTN databases and information are available at http://datashare.nida.nih.gov* "
- Inform the CCTN Data Manager when research paper(s) that include the use of CTN data, is (are) accepted for publication.

### Download Data

■ After providing your information and agreeing to terms of use click on "Download Data" **Unzip files** 

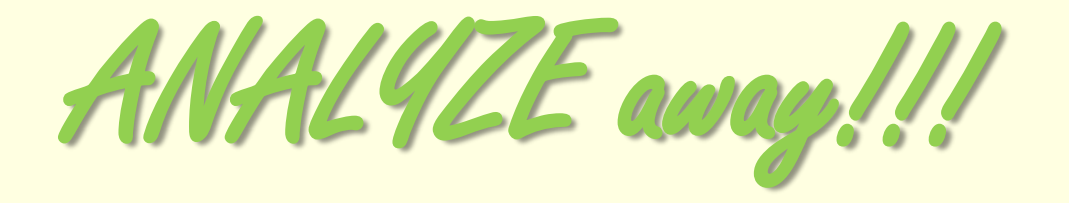

## **RECOMMENDATIONS**

### Recommendations

- **Pay special attention to CDISC data** 
	- "Epoch" and "Visit Name" usually must be combined or use study day
	- "Domain" is defined on CRFs
- **Raw data** 
	- **Dutliers**
	- Note how missing data is coded
- Be very careful when merging data sets
- Be mindful of statistical issues with secondary analyses and their interpretation

## Upcoming Presentation of Datashare Analyses

- **Eating Disorders**
- Monday 7-9pm Ballroom C
- **Presents analysis of body weight longitudinally from** four studies downloaded from Datashare

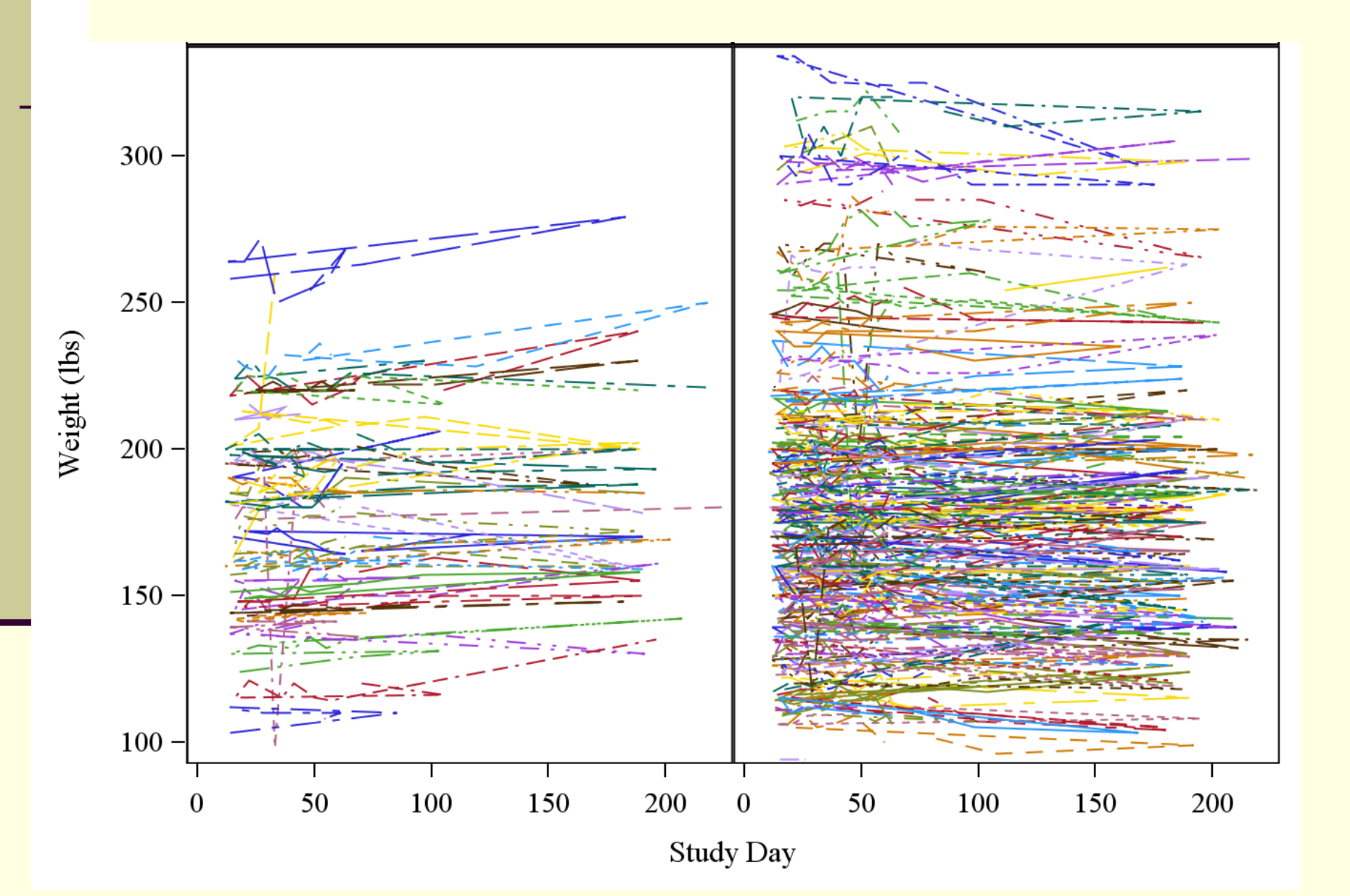

# THANK YOU & GOOD LUCK!!!